## <span id="page-0-1"></span>**meqrlogit postestimation —** Postestimation tools for meqrlogit

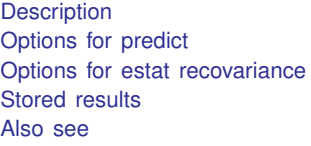

[Syntax for predict](#page-1-0) [Menu for predict](#page-1-1) [Syntax for estat](#page-3-0) [Menu for estat](#page-3-1) [Methods and formulas](#page-12-1) [References](#page-15-0)

[Option for estat icc](#page-3-3) [Remarks and examples](#page-4-0)

# <span id="page-0-0"></span>**Description**

The following postestimation commands are of special interest after meqrlogit:

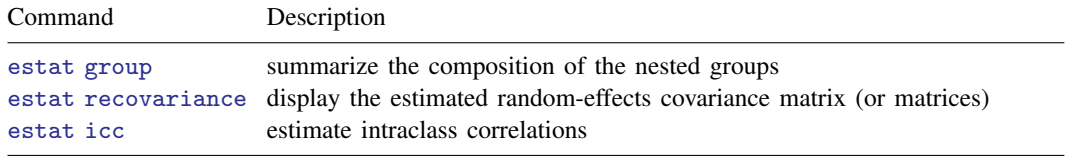

The following standard postestimation commands are also available:

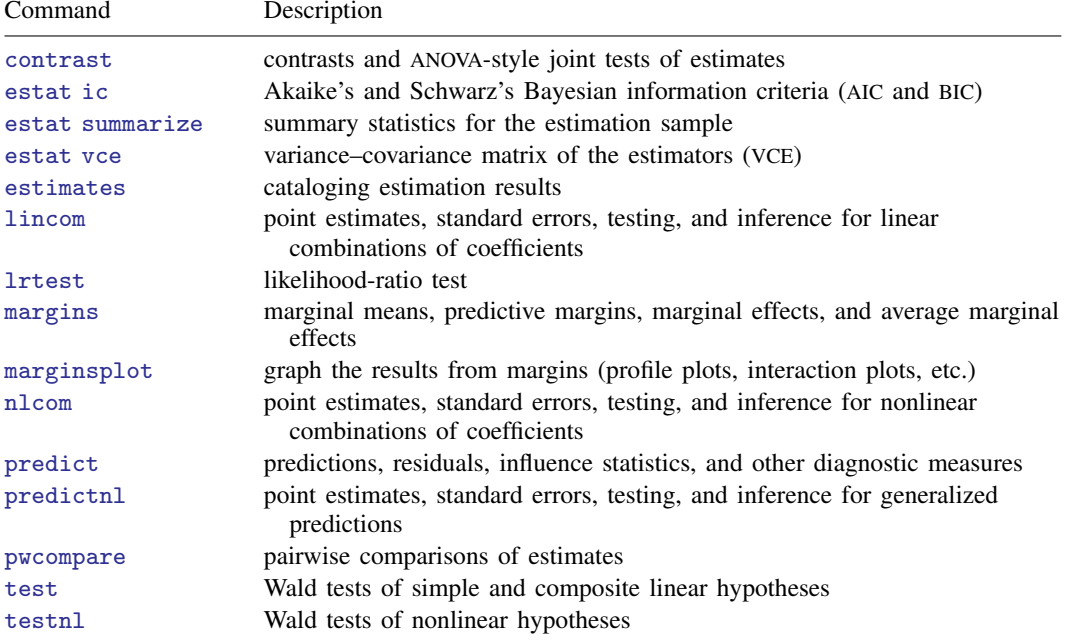

### **Special-interest postestimation commands**

estat group reports the number of groups and minimum, average, and maximum group sizes for each level of the model. Model levels are identified by the corresponding group variable in the data. Because groups are treated as nested, the information in this summary may differ from what you would get if you used the tabulate command on each group variable individually.

estat recovariance displays the estimated variance–covariance matrix of the random effects for each level in the model. Random effects can be either random intercepts, in which case the corresponding rows and columns of the matrix are labeled as  $\equiv$ cons, or random coefficients, in which case the label is the name of the associated variable in the data.

estat icc displays the intraclass correlation for pairs of latent linear responses at each nested level of the model. Intraclass correlations are available for random-intercept models or for randomcoefficient models conditional on random-effects covariates being equal to 0. They are not available for crossed-effects models.

# <span id="page-1-0"></span>**Syntax for predict**

Syntax for obtaining estimated random effects and their standard errors

```
typenewvarlistifin} \big] , \big\{ \underline{\mathit{ref}} \, \underline{\mathit{fects}} \, | \, \underline{\mathit{reses}} \, \big\}-

relevel(levelvar)
```
Syntax for obtaining other predictions

```
typenewvarifin}\big]\ \big[\text{, } \textit{statistic}\ \underline{\texttt{nooff}} \texttt{set}\ \underline{\texttt{fixed}} \texttt{only}\big]
```
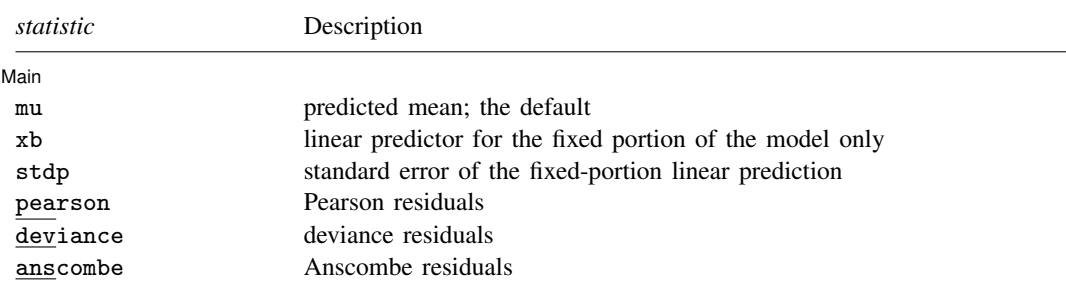

<span id="page-1-1"></span>These statistics are available both in and out of sample; type predict . . . if e(sample) . . . if wanted only for the estimation sample.

# **Menu for predict**

Statistics  $>$  Postestimation  $>$  Predictions, residuals, etc.

# <span id="page-2-0"></span>**Options for predict**

[ Main ] Main  $\Box$ 

 $\overline{a}$ 

reffects calculates posterior modal estimates of the random effects. By default, estimates for all random effects in the model are calculated. However, if the relevel(*levelvar*) option is specified, then estimates for only level *levelvar* in the model are calculated. For example, if classes are nested within schools, then typing

```
. predict b*, reffects relevel(school)
```
would yield random-effects estimates at the school level. You must specify  $q$  new variables, where  $q$  is the number of random-effects terms in the model (or level). However, it is much easier to just specify *stub*\* and let Stata name the variables *stub*1, *stub*2, . . . , *stub*q for you.

reses calculates standard errors for the random-effects estimates obtained by using the reffects option. By default, standard errors for all random effects in the model are calculated. However, if the relevel(*levelvar*) option is specified, then standard errors for only level *levelvar* in the model are calculated. For example, if classes are nested within schools, then typing

. predict se\*, reses relevel(school)

would yield standard errors at the school level. You must specify q new variables, where  $q$  is the number of random-effects terms in the model (or level). However, it is much easier to just specify *stub*\* and let Stata name the variables *stub*1, *stub*2, . . . , *stub*q for you.

The reffects and reses options often generate multiple new variables at once. When this occurs, the random effects (or standard errors) contained in the generated variables correspond to the order in which the variance components are listed in the output of meqrlogit. Still, examining the variable labels of the generated variables (with the describe command, for instance) can be useful in deciphering which variables correspond to which terms in the model.

- relevel(*levelvar*) specifies the level in the model at which predictions for random effects and their standard errors are to be obtained. *levelvar* is the name of the model level and is either the name of the variable describing the grouping at that level or is  $\alpha$  all, a special designation for a group comprising all the estimation data.
- <span id="page-2-1"></span>mu, the default, calculates the predicted mean. By default, this is based on a linear predictor that includes both the fixed effects and the random effects, and the predicted mean is conditional on the values of the random effects. Use the fixedonly option (see [below\)](#page-3-4) if you want predictions that include only the fixed portion of the model, that is, if you want random effects set to 0.
- xb calculates the linear prediction  $x\beta$  based on the estimated fixed effects (coefficients) in the model. This is equivalent to fixing all random effects in the model to their theoretical (prior) mean value of 0.
- stdp calculates the standard error of the fixed-effects linear predictor  $x\beta$ .
- pearson calculates Pearson residuals. Pearson residuals large in absolute value may indicate a lack of fit. By default, residuals include both the fixed portion and the random portion of the model. The fixedonly option modifies the calculation to include the fixed portion only.
- deviance calculates deviance residuals. Deviance residuals are recommended by [McCullagh and](#page-15-2) [Nelder](#page-15-2) [\(1989\)](#page-15-2) as having the best properties for examining the goodness of fit of a GLM. They are approximately normally distributed if the model is correctly specified. They may be plotted against the fitted values or against a covariate to inspect the model's fit. By default, residuals include both the fixed portion and the random portion of the model. The fixedonly option modifies the calculation to include the fixed portion only.

#### **4 [meqrlogit postestimation](#page-0-1) — Postestimation tools for meqrlogit**

- anscombe calculates Anscombe residuals, which are designed to closely follow a normal distribution. By default, residuals include both the fixed portion and the random portion of the model. The fixedonly option modifies the calculation to include the fixed portion only.
- nooffset is relevant only if you specified offset(*[varname](http://www.stata.com/manuals13/u11.pdf#u11.3Namingconventions)*) with meqrlogit. It modifies the calculations made by predict so that they ignore the offset variable; the linear prediction is treated as  $X\beta + Zu$  rather than  $X\beta + Zu$  + offset.
- <span id="page-3-4"></span><span id="page-3-0"></span>fixedonly modifies predictions to include only the fixed portion of the model, equivalent to setting all random effects equal to 0; see the [mu](#page-2-1) option.

## **Syntax for estat**

Summarize the composition of the nested groups

estat group

Display the estimated random-effects covariance matrix (or matrices)

```
estat <u>recov</u>ariance [, <u>relev</u>el(levelvar) correlation options]
```
Estimate intraclass correlations

```
estat icc \left[ \begin{array}{ccc} , & \frac{1}{2} \end{array} \right]
```
# **Menu for estat**

<span id="page-3-2"></span>Statistics  $>$  Postestimation  $>$  Reports and statistics

# **Options for estat recovariance**

- relevel(*levelvar*) specifies the level in the model for which the random-effects covariance matrix is to be displayed and returned in  $r$ (cov). By default, the covariance matrices for all levels in the model are displayed. *levelvar* is the name of the model level and is either the name of the variable describing the grouping at that level or is  $\text{all}$ , a special designation for a group comprising all the estimation data.
- correlation displays the covariance matrix as a correlation matrix and returns the correlation matrix in r(corr).
- <span id="page-3-3"></span>*matlist\_options* are style and formatting options that control how the matrix (or matrices) is displayed; see [P] [matlist](http://www.stata.com/manuals13/pmatlist.pdf#pmatlist) for a list of options that are available.

# **Option for estat icc**

level(*#*) specifies the confidence level, as a percentage, for confidence intervals. The default is level (95) or as set by set level; see  $[U]$  20.7 Specifying the width of confidence intervals.

# <span id="page-4-0"></span>**Remarks and examples status status [stata.com](http://stata.com)**

Various predictions, statistics, and diagnostic measures are available after fitting a logistic mixedeffects model with meqrlogit. For the most part, calculation centers around obtaining estimates of the subject/group-specific random effects. Random effects are not provided as estimates when the model is fit but instead need to be predicted after estimation. Calculation of intraclass correlations, estimating the dependence between latent linear responses for different levels of nesting, may also be of interest.

#### Example 1

Following [Rabe-Hesketh and Skrondal](#page-15-3) ([2012](#page-15-3), chap. 10), we consider a two-level mixed-effects model for onycholysis (separation of toenail plate from nail bed) among those who contract toenail fungus. The data are obtained from [De Backer et al.](#page-15-4) [\(1998](#page-15-4)) and were also studied by [Lesaffre and Spiessens](#page-15-5) [\(2001](#page-15-5)). The onycholysis outcome is dichotomously coded as 1 (moderate or severe onycholysis) or 0 (none or mild onycholysis). Fixed-effects covariates include treatment (0: itraconazole; 1: terbinafine), the month of measurement, and their interaction.

We fit the two-level model with meqrlogit:

```
. use http://www.stata-press.com/data/r13/toenail
(Onycholysis severity)
. meqrlogit outcome treatment month trt_month || patient:, intpoints(30)
Refining starting values:
Iteration 0: log likelihood = -749.95893
Iteration 1: log likelihood = -630.0759<br>Iteration 2: log likelihood = -625.6965
               log likelihood = -625.6965
Performing gradient-based optimization:
Iteration 0: log likelihood = -625.6965
Iteration 1: log likelihood = -625.39741
Iteration 2: log likelihood = -625.39709<br>Iteration 3: log likelihood = -625.39709log likelihood = -625.39709Mixed-effects logistic regression Mumber of obs = 1908<br>Group variable: patient Mumber of groups = 294
Group variable: patient \blacksquare Number of groups = 294
                                                 Obs per group: min = 1
                                                                 \begin{array}{rcl} \text{avg} & = & 6.5 \\ \text{max} & = & 7 \end{array}max =Integration points = 30<br>
Log likelihood = -625.39709<br>
Drob > chi2 = 0.0000
Log likelihood = -625.39709outcome Coef. Std. Err. z P>|z| [95% Conf. Interval]
   treatment -.1609377 .5842081 -0.28 0.783 -1.305965 .9840892
       month -.3910603 .0443958 -8.81 0.000 -.4780744 -.3040463
   trt_month -.1368073 .0680236 -2.01 0.044 -.270131 -.0034836
       \text{Lcons} -1.618961 .4347772 -3.72 0.000 -2.471109 -.7668132
  Random-effects Parameters | Estimate Std. Err. [95% Conf. Interval]
patient: Identity
                  var(_cons) | 16.06538 3.057362 11.06372 23.32819
LR test vs. logistic regression: chibar2(01) = 565.22 Prob>=chibar2 = 0.0000
```
It is of interest to determine the dependence among responses for the same subject (between-subject heterogeneity). Under the latent-linear-response formulation, this dependence can be obtained with the intraclass correlation. Formally, in a two-level random-effects model, the intraclass correlation corresponds to the correlation of latent responses within the same individual and also to the proportion of variance explained by the individual random effect.

In the presence of fixed-effects covariates, estat icc reports the residual intraclass correlation, which is the correlation between latent linear responses conditional on the fixed-effects covariates.

We use estat icc to estimate the residual intraclass correlation:

```
. estat icc
Residual intraclass correlation
```
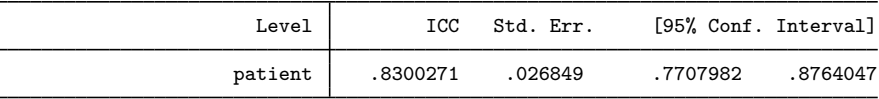

Conditional on treatment and month of treatment, we estimate that latent responses within the same patient have a large correlation of approximately 0.83. Further, 83% of the variance of a latent response is explained by the between-patient variability.

 $\triangleleft$ 

### <span id="page-5-0"></span>Example 2

In [example 3](http://www.stata.com/manuals13/memeqrlogit.pdf#memeqrlogitRemarksandexamplesex3_meqrlogit) of [ME] [meqrlogit](http://www.stata.com/manuals13/memeqrlogit.pdf#memeqrlogit), we represented the probability of contraceptive use among Bangladeshi women by using the model (stated with slightly different notation here)

$$
logit(\pi_{ij}) = \beta_0 \text{rural}_{ij} + \beta_1 \text{urban}_{ij} + \beta_2 \text{age}_{ij} +
$$

$$
\beta_3 \text{child1}_{ij} + \beta_4 \text{child2}_{ij} + \beta_5 \text{child3}_{ij} + a_j \text{rural}_{ij} + b_j \text{urban}_{ij}
$$

where  $\pi_{ij}$  is the probability of contraceptive use,  $j = 1, \ldots, 60$  districts,  $i = 1, \ldots, n_j$  women within each district, and  $a_j$  and  $b_j$  are normally distributed with mean 0 and variance–covariance matrix

$$
\Sigma = \text{Var}\begin{bmatrix} a_j \\ b_j \end{bmatrix} = \begin{bmatrix} \sigma_a^2 & \sigma_{ab} \\ \sigma_{ab} & \sigma_b^2 \end{bmatrix}
$$

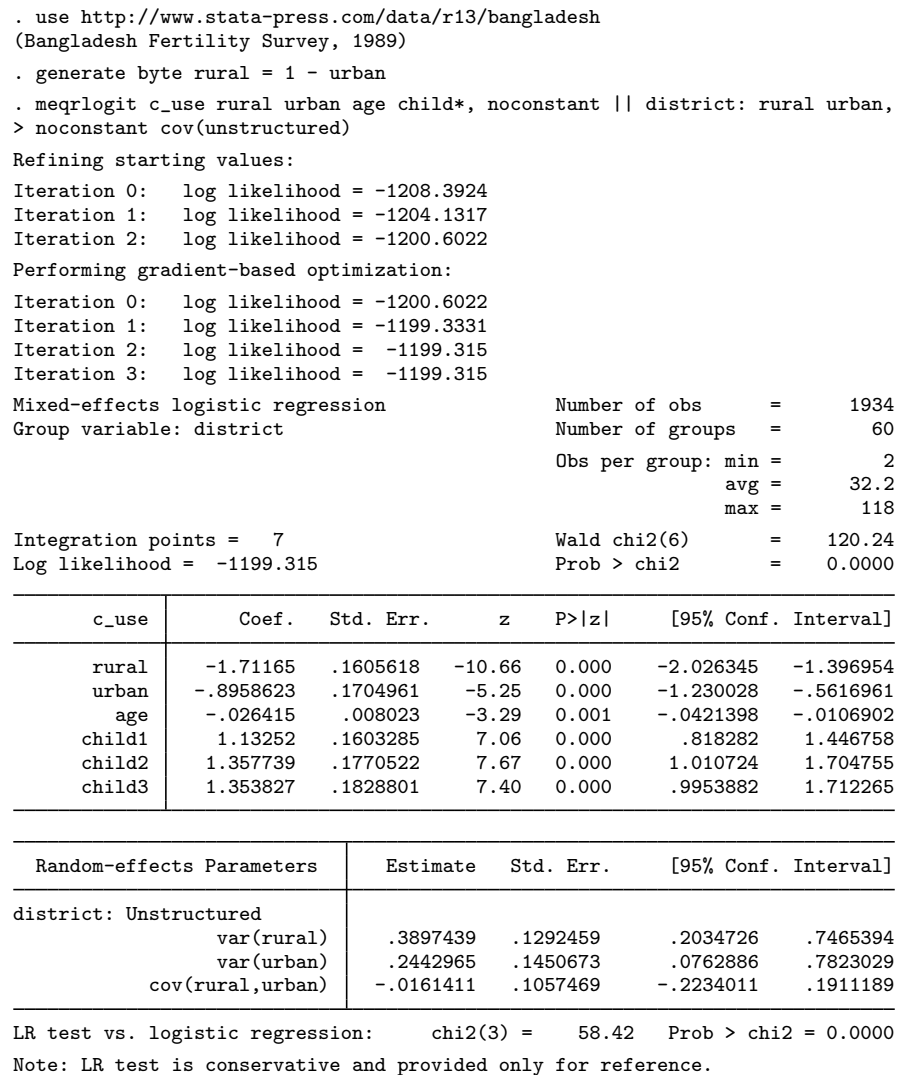

Rather than see the estimated variance components listed as variance and covariances as above, we can instead see them as correlations and standard deviations in matrix form; that is, we can see  $\Sigma$  as a correlation matrix:

```
. estat recovariance, correlation
Random-effects correlation matrix for level district
                          rural urban
         \begin{array}{c|c} \n \text{rural} & 1 \\
 \text{urban} & -.05231\n \end{array}-0.05231 1
```
The purpose of using this particular model was to allow for district random effects that were specific to the rural and urban areas of that district and that could be interpreted as such. We can obtain predictions of these random effects,

. predict re\_rural re\_urban, reffects

and their corresponding standard errors,

. predict se\_rural se\_urban, reses

The order in which we specified the variables to be generated corresponds to the order in which the variance components are listed in meqrlogit output. If in doubt, a simple describe will show how these newly generated variables are labeled just to be sure.

Having generated estimated random effects and standard errors, we can now list them for the first 10 districts:

. by district, sort: generate tolist =  $(\n_2 == 1)$ 

```
. list district re_rural se_rural re_urban se_urban if district <= 10 & tolist,
> sep(0)
```
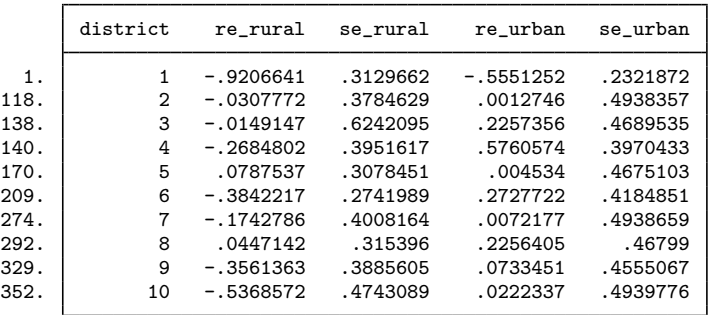

□ Technical note

When these data were first introduced in [ME] [meqrlogit](http://www.stata.com/manuals13/memeqrlogit.pdf#memeqrlogit), we noted that not all districts contained both urban and rural areas. This fact is somewhat demonstrated by the random effects that are nearly 0 in the above. A closer examination of the data would reveal that district 3 has no rural areas, and districts 2, 7, and 10 have no urban areas.

The estimated random effects are not exactly 0 in these cases because of the correlation between urban and rural effects. For instance, if a district has no urban areas, it can still yield a nonzero (albeit small) random-effects estimate for a nonexistent urban area because of the correlation with its rural counterpart.

Had we imposed an independent covariance structure in our model, the estimated random effects in the cases in question would be exactly 0.

 $\Box$ 

◁

## □ Technical note

The estimated standard errors produced above with the reses option are conditional on the values of the estimated model parameters:  $\beta$  and the components of  $\Sigma$ . Their interpretation is therefore not one of standard sample-to-sample variability but instead one that does not incorporate uncertainty in the estimated model parameters; see [Methods and formulas](#page-12-1).

That stated, conditional standard errors can still be used as a measure of relative precision, provided that you keep this caveat in mind.

#### Example 3

Continuing with [example 2,](#page-5-0) we can obtain predicted probabilities, the default prediction:

. predict p (option mu assumed; predicted means)

These predictions are based on a linear predictor that includes both the fixed effects and the random effects due to district. Specifying the fixedonly option gives predictions that set the random effects to their prior mean of 0. Below we compare both over the first 20 observations:

. predict p\_fixed, fixedonly (option mu assumed; predicted means)

. list c\_use p p\_fixed age child\* in 1/20

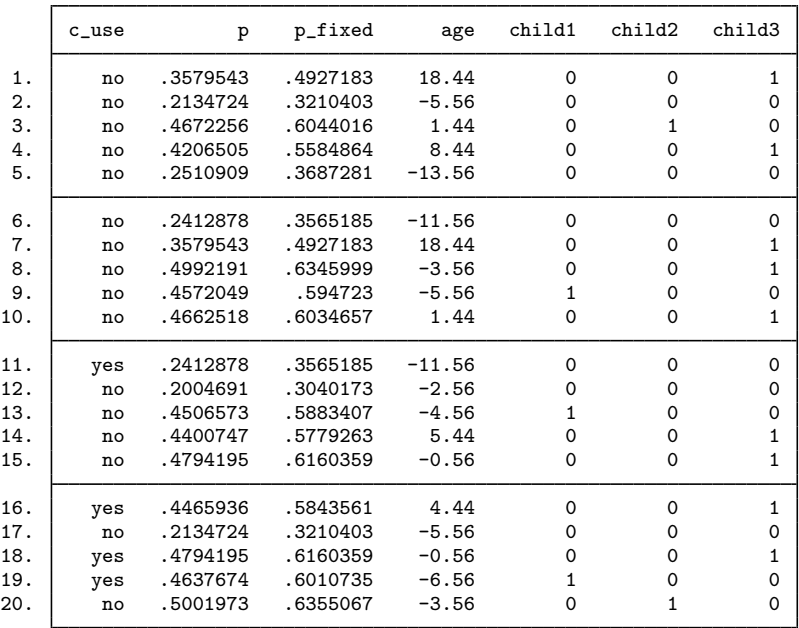

## □ Technical note

Out-of-sample predictions are permitted after meqrlogit, but if these predictions involve estimated random effects, the integrity of the estimation data must be preserved. If the estimation data have changed since the model was fit, predict will be unable to obtain predicted random effects that are appropriate for the fitted model and will give an error. Thus to obtain out-of-sample predictions that contain random-effects terms, be sure that the data for these predictions are in observations that augment the estimation data.

 $\Box$ 

◁

#### **▷** Example 4

Continuing with [example 2,](#page-5-0) we can also compute intraclass correlations for the model.

In the presence of random-effects covariates, the intraclass correlation is no longer constant and depends on the values of the random-effects covariates. In this case, estat icc reports conditional intraclass correlations assuming 0 values for all random-effects covariates. For example, in a twolevel model, this conditional correlation represents the correlation of the latent responses for two measurements on the same subject, both of which have random-effects covariates equal to 0. Similarly to the interpretation of intercept variances in random-coefficient models [\(Rabe-Hesketh and Skrondal](#page-15-3) [2012](#page-15-3), chap. 16), interpretation of this conditional intraclass correlation relies on the usefulness of the 0 baseline values of random-effects covariates. For example, mean centering of the covariates is often used to make a 0 value a useful reference.

Estimation of the conditional intraclass correlation in the Bangladeshi contraceptive study setting of [example 2](#page-5-0) is of interest. In [example 2,](#page-5-0) the random-effects covariates rural and urban for the random level district are mutually exclusive indicator variables and can never be simultaneously 0. Thus we could not use estat icc to estimate the conditional intraclass correlation for this model, because estat icc requires that the random intercept is included in all random-effects specifications.

Instead, we consider an alternative model for the Bangladeshi contraceptive study. In [example 2](http://www.stata.com/manuals13/memeqrlogit.pdf#memeqrlogitRemarksandexamplesex2_meqrlogit) of [ME] [meqrlogit](http://www.stata.com/manuals13/memeqrlogit.pdf#memeqrlogit), we represented the probability of contraceptive use among Bangladeshi women with fixed-effects for urban residence (urban), age (age), and the number of children (child1–child3). The random effects for urban and rural residence are represented as a random slope for urban residence and a random intercept at the district level.

We fit the model with meqrlogit:

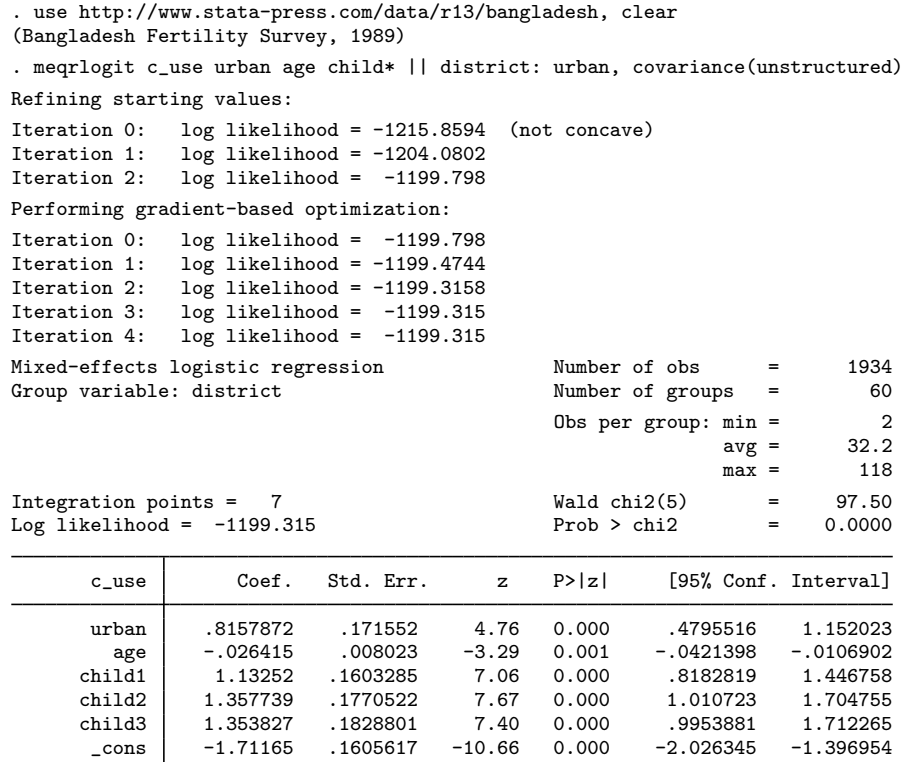

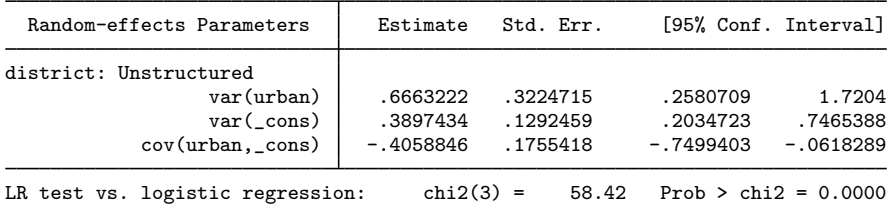

Note: LR test is conservative and provided only for reference.

We use estat icc to estimate the intraclass correlation conditional on urban being equal to 0:

. estat icc

Conditional intraclass correlation

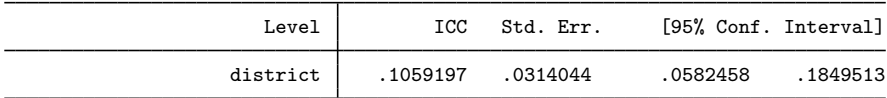

Note: ICC is conditional on zero values of random-effects covariates.

This estimate suggests that the latent responses are not strongly correlated for rural residents  $(u$ rban  $== 0)$  within the same district, conditional on the fixed-effects covariates.

## **▷** Example 5

In [example 4](http://www.stata.com/manuals13/memeqrlogit.pdf#memeqrlogitRemarksandexamplesex4) of [ME] [meqrlogit](http://www.stata.com/manuals13/memeqrlogit.pdf#memeqrlogit), we fit a three-level model for the cognitive ability of schizophrenia patients as compared with their relatives and a control. Fixed-effects covariates include the difficulty of the test, difficulty, and an individual's category, group (control, family member of patient, or patient). Family units (family) represent the third nesting level, and individual subjects (subject) represent the second nesting level. Three measurements were taken on all but one subject, one for each difficulty measure.

We fit the model with meqrlogit:

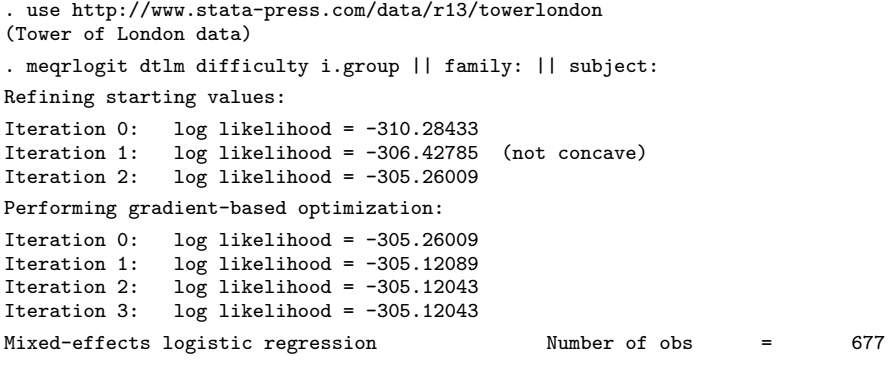

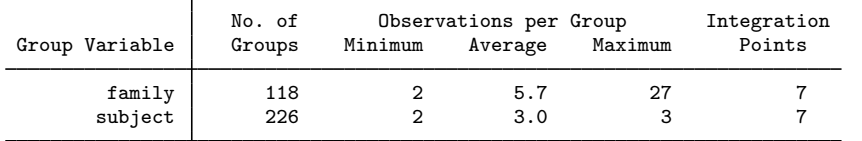

◁

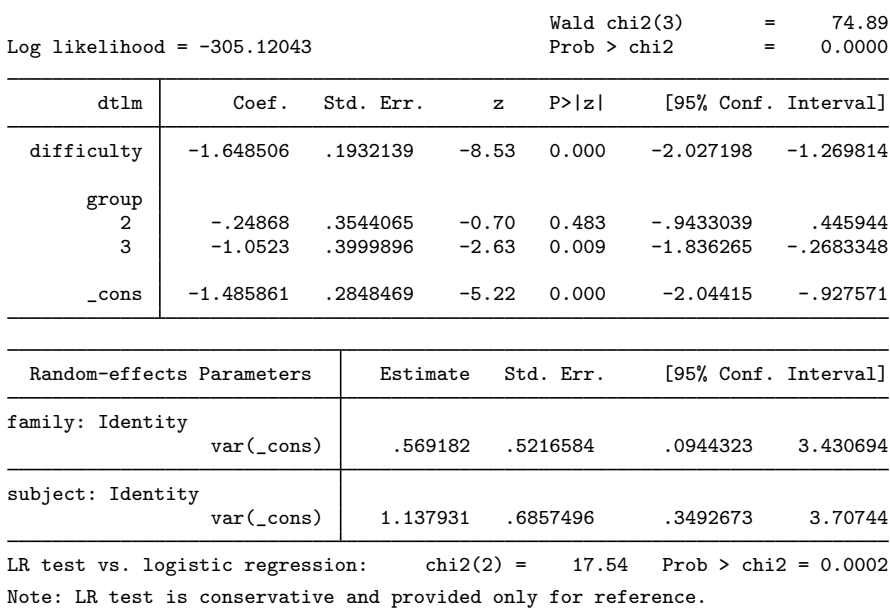

We can use estat icc to estimate the residual intraclass correlation (conditional on the difficulty level and the individual's category) between the latent responses of subjects within the same family or between the latent responses of the same subject and family:

. estat icc Residual intraclass correlation

| Level          | ICC      | Std. Err. | [95% Conf. Interval] |          |
|----------------|----------|-----------|----------------------|----------|
| family         | .1139052 | .0997976  | .0181741             | .4716556 |
| subject family | .3416289 | .0889531  | . 1929134            | .5297405 |

estat icc reports two intraclass correlations for this three-level nested model. The first is the level-3 intraclass correlation at the family level, the correlation between latent measurements of the cognitive ability in the same family. The second is the level-2 intraclass correlation at the subjectwithin-family level, the correlation between the latent measurements of cognitive ability in the same subject and family.

There is not a strong correlation between individual realizations of the latent response, even within the same subject.

◁

# <span id="page-12-0"></span>**Stored results**

estat recovariance stores the following in  $r()$ :

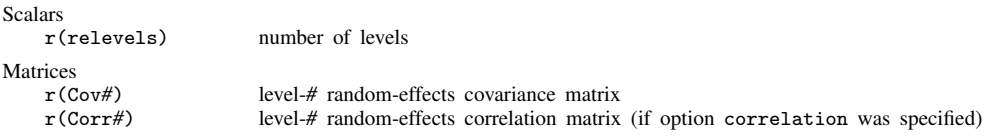

For a G-level nested model, *#* can be any integer between 2 and G.

estat icc stores the following in  $r()$ :

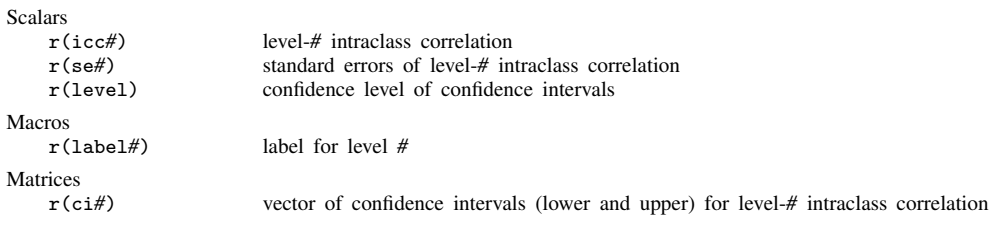

<span id="page-12-1"></span>For a G-level nested model, *#* can be any integer between 2 and G.

## **Methods and formulas**

Methods and formulas are presented under the following headings:

[Prediction](#page-12-2) [Intraclass correlations](#page-14-0)

## <span id="page-12-2"></span>**Prediction**

Continuing the discussion in [Methods and formulas](http://www.stata.com/manuals13/memeqrlogit.pdf#memeqrlogitMethodsandformulas) of [ME] [meqrlogit](http://www.stata.com/manuals13/memeqrlogit.pdf#memeqrlogit), and using the definitions and formulas defined there, we begin by considering the prediction of the random effects  $\mathbf{u}_i$  for the jth cluster in a two-level model.

Given a set of estimated meqrlogit parameters  $(\widehat{\beta}, \widehat{\Sigma})$ , a profile likelihood in  $u_i$  is derived from the joint distribution  $f(\mathbf{y}_i, \mathbf{u}_i)$  as

$$
\mathcal{L}_j(\mathbf{u}_j) = \exp\left\{c\left(\mathbf{y}_j, \mathbf{r}_j\right)\right\} (2\pi)^{-q/2} |\widehat{\boldsymbol{\Sigma}}|^{-1/2} \exp\left\{g\left(\widehat{\boldsymbol{\beta}}, \widehat{\boldsymbol{\Sigma}}, \mathbf{u}_j\right)\right\} \tag{1}
$$

The conditional maximum likelihood estimator of  $\mathbf{u}_i$ —conditional on fixed  $(\widehat{\boldsymbol{\beta}},\widehat{\boldsymbol{\Sigma}})$ —is the maximizer of  $\mathcal{L}_i(\mathbf{u}_i)$  or, equivalently, the value of  $\hat{\mathbf{u}}_i$  that solves

$$
\mathbf{0} = g' \left( \widehat{\boldsymbol{\beta}}, \widehat{\boldsymbol{\Sigma}}, \widehat{\mathbf{u}}_j \right) = \mathbf{Z}'_j \left\{ \mathbf{y}_j - \mathbf{m}(\widehat{\boldsymbol{\beta}}, \widehat{\mathbf{u}}_j) \right\} - \widehat{\boldsymbol{\Sigma}}^{-1} \widehat{\mathbf{u}}_j
$$

Because (1) is proportional to the conditional density  $f(u_i | y_j)$ , you can also refer to  $\hat{u}_i$  as the conditional mode (or posterior mode if you lean toward Bayesian terminology). Regardless, you are referring to the same estimator.

Conditional standard errors for the estimated random effects are derived from standard theory of maximum likelihood, which dictates that the asymptotic variance matrix of  $\hat{u}_i$  is the negative inverse of the Hessian, which is estimated as

$$
g''\left(\widehat{\boldsymbol{\beta}},\widehat{\boldsymbol{\Sigma}},\widehat{\mathbf{u}}_j\right)=-\left\{\mathbf{Z}_j'\mathbf{V}(\widehat{\boldsymbol{\beta}},\widehat{\mathbf{u}}_j)\mathbf{Z}_j+\widehat{\boldsymbol{\Sigma}}^{-1}\right\}
$$

Similar calculations extend to models with more than one level of random effects; see [Pinheiro and](#page-15-6) [Chao](#page-15-6) ([2006](#page-15-6)).

For any observation  $i$  in the *j*th cluster in a two-level model, define the linear predictor as

$$
\widehat{\eta}_{ij} = \mathbf{x}_{ij}\boldsymbol{\beta} + \mathbf{z}_{ij}\mathbf{\widehat{u}}_j
$$

 $\hat{\eta}_{ij} = \mathbf{x}_{ij}\boldsymbol{\beta} + \mathbf{z}_{ij}\hat{\mathbf{u}}_j$ <br>In a three-level model, for the *i*th observation within the *j*th level-two cluster within the *k*th level-three cluster,

$$
\widehat{\eta}_{ijk} = \mathbf{x}_{ijk}\widehat{\boldsymbol{\beta}} + \mathbf{z}_{ijk}^{(3)}\widehat{\mathbf{u}}_k^{(3)} + \mathbf{z}_{ijk}^{(2)}\widehat{\mathbf{u}}_{jk}^{(2)}
$$

where  $z^{(p)}$  and  $u^{(p)}$  refer to the level p design variables and random effects, respectively. For models with more than three levels, the definition of  $\hat{\eta}$  extends in the natural way, with only the notation becoming more complicated.

If the fixed only option is specified,  $\hat{\eta}$  contains the linear predictor for only the fixed portion of the model, for example, in a two-level model  $\hat{\eta}_{ij} = \mathbf{x}_{ij}\hat{\beta}$ . In what follows, we assume a two-level model, with the only necessary modification for multilevel models being the indexing.

The predicted mean conditional on the random effects  $\hat{u}_j$  is

$$
\widehat{\mu}_{ij} = r_{ij} H(\widehat{\eta}_{ij})
$$

Pearson residuals are calculated as

$$
\nu_{ij}^P = \frac{y_{ij} - \widehat{\mu}_{ij}}{\{V(\widehat{\mu}_{ij})\}^{1/2}}
$$

for  $V(\widehat{\mu}_{ij}) = \widehat{\mu}_{ij} (1 - \widehat{\mu}_{ij}/r_{ij}).$ 

Deviance residuals are calculated as

$$
\nu_{ij}^D = \text{sign}(y_{ij} - \widehat{\mu}_{ij}) \sqrt{\widehat{d}_{ij}^2}
$$

where

$$
\hat{d}_{ij}^2 = \begin{cases}\n2r_{ij}\log\left(\frac{r_{ij}}{r_{ij} - \hat{\mu}_{ij}}\right) & \text{if } y_{ij} = 0 \\
2y_{ij}\log\left(\frac{y_{ij}}{\hat{\mu}_{ij}}\right) + 2(r_{ij} - y_{ij})\log\left(\frac{r_{ij} - y_{ij}}{r_{ij} - \hat{\mu}_{ij}}\right) & \text{if } 0 < y_{ij} < r_{ij} \\
2r_{ij}\log\left(\frac{r_{ij}}{\hat{\mu}_{ij}}\right) & \text{if } y_{ij} = r_{ij}\n\end{cases}
$$

Anscombe residuals are calculated as

$$
\nu_{ij}^A = \frac{3\left\{y_{ij}^{2/3} \mathcal{H}(y_{ij}/r_{ij}) - \hat{\mu}^{2/3} \mathcal{H}(\hat{\mu}_{ij}/r_{ij})\right\}}{2\left(\hat{\mu}_{ij} - \hat{\mu}_{ij}^2/r_{ij}\right)^{1/6}}
$$

where  $\mathcal{H}(t)$  is a specific univariate case of the Hypergeometric2F1 function (Wolfram 1999, 771–772). For Anscombe residuals for binomial regression, the specific form of the Hypergeometric2F1 function that we require is  $\mathcal{H}(t) = {}_{2}F_{1}(2/3, 1/3, 5/3, t)$ .

For a discussion of the general properties of the above residuals, see [Hardin and Hilbe](#page-15-7) ([2012,](#page-15-7) chap. 4).

#### <span id="page-14-0"></span>**Intraclass correlations**

Consider a simple, two-level random-intercept model, stated in terms of a latent linear response, where only  $y_{ij} = I(y_{ij}^* > 0)$  is observed for the latent variable,

$$
y_{ij}^* = \beta + u_j^{(2)} + \epsilon_{ij}^{(1)}
$$

with  $i = 1, \ldots, n_j$  and level-2 groups  $j = 1, \ldots, M$ . Here  $\beta$  is an unknown fixed intercept,  $u_j^{(2)}$  is j a level-2 random intercept, and  $\epsilon_{ij}^{(1)}$  is a level-1 error term. Errors are assumed to be logistic with mean 0 and variance  $\sigma_1^2 = \pi^2/3$ ; random intercepts are assumed to be normally distributed with mean 0 and variance  $\sigma_2^2$  and to be independent of error terms.

The intraclass correlation for this model is

$$
\rho = \text{Corr}(y_{ij}^*, y_{i'j}^*) = \frac{\sigma_2^2}{\pi^2/3 + \sigma_2^2}
$$

It corresponds to the correlation between the latent responses  $i$  and  $i'$  from the same group  $j$ .

Now consider a three-level nested random-intercept model,

$$
y^*_{ijk} = \beta + u^{(2)}_{jk} + u^{(3)}_k + \epsilon^{(1)}_{ijk}
$$

for measurements  $i = 1, \ldots, n_{jk}$  and level-2 groups  $j = 1, \ldots, M_{1k}$  nested within level-3 groups  $k = 1, ..., M_2$ . Here  $u_{jk}^{(2)}$  is a level-2 random intercept,  $u_k^{(3)}$  $\kappa^{(3)}$  is a level-3 random intercept, and  $\epsilon_{ijk}^{(1)}$  is a level-1 error term. The error terms have a logistic distribution with mean 0 and variance  $\sigma_1^2 = \pi^2/3$ . The random intercepts are assumed to be normally distributed with mean 0 and variances  $\sigma_2^2$  and  $\sigma_3^2$ , respectively, and to be mutually independent. The error terms are also independent of the random intercepts.

We can consider two types of intraclass correlations for this model. We will refer to them as level-2 and level-3 intraclass correlations. The level-3 intraclass correlation is

$$
\rho^{(3)} = \text{Corr}(y_{ijk}^*, y_{i'j'k}^*) = \frac{\sigma_3^2}{\pi^2/3 + \sigma_2^2 + \sigma_3^2}
$$

This is the correlation between latent responses  $i$  and  $i'$  from the same level-3 group  $k$  and from different level-2 groups  $j$  and  $j'$ .

The level-2 intraclass correlation is

$$
\rho^{(2)} = \text{Corr}(y_{ijk}^*, y_{i'jk}^*) = \frac{\sigma_2^2 + \sigma_3^2}{\pi^2/3 + \sigma_2^2 + \sigma_3^2}
$$

This is the correlation between latent responses i and i' from the same level-3 group k and level-2 group  $i$ . (Note that level-1 intraclass correlation is undefined.)

More generally, for a  $G$ -level nested random-intercept model, the  $q$ -level intraclass correlation is defined as

$$
\rho^{(g)} = \frac{\sum_{l=g}^G \sigma_l^2}{\pi^2/3 + \sum_{l=2}^G \sigma_l^2}
$$

#### **16 [meqrlogit postestimation](#page-0-1) — Postestimation tools for meqrlogit**

The above formulas also apply in the presence of fixed-effects covariates  $X$  in a randomeffects model. In this case, intraclass correlations are conditional on fixed-effects covariates and are referred to as residual intraclass correlations. estat icc also uses the same formulas to compute intraclass correlations for random-coefficient models, assuming 0 baseline values for the random-effects covariates, and labels them as conditional intraclass correlations.

Intraclass correlations will always fall in [0,1] because variance components are nonnegative. To accommodate the range of an intraclass correlation, we use the logit transformation to obtain confidence intervals. We use the delta method to estimate the standard errors of the intraclass correlations.

Let  $\hat{\rho}^{(g)}$  be a point estimate of the intraclass correlation and  $\hat{\text{SE}}(\hat{\rho}^{(g)})$  be its standard error. The  $(1 - \alpha) \times 100\%$  confidence interval for logit $(\rho^{(g)})$  is

$$
logit(\hat{\rho}^{(g)}) \pm z_{\alpha/2} \frac{\widehat{\text{SE}}(\hat{\rho}^{(g)})}{\widehat{\rho}^{(g)}(1-\widehat{\rho}^{(g)})}
$$

where  $z_{\alpha/2}$  is the  $1-\alpha/2$  quantile of the standard normal distribution and logit $(x) = \ln\{x/(1-x)\}\$ . Let  $k_u$  be the upper endpoint of this interval, and let  $k_l$  be the lower. The  $(1-\alpha) \times 100\%$  confidence interval for  $\rho^{(g)}$  is then given by

$$
\left(\frac{1}{1+e^{-k_l}}, \frac{1}{1+e^{-k_u}}\right)
$$

## <span id="page-15-0"></span>**References**

- <span id="page-15-4"></span>De Backer, M., C. De Vroey, E. Lesaffre, I. Scheys, and P. De Keyser. 1998. Twelve weeks of continuous oral therapy for toenail onychomycosis caused by dermatophytes: A double-blind comparative trial of terbinafine 250 mg/day versus itraconazole 200 mg/day. Journal of the American Academy of Dermatology 38: S57–S63.
- <span id="page-15-7"></span>Hardin, J. W., and J. M. Hilbe. 2012. [Generalized Linear Models and Extensions](http://www.stata-press.com/books/glmext3.html). 3rd ed. College Station, TX: Stata Press.
- <span id="page-15-5"></span>Lesaffre, E., and B. Spiessens. 2001. On the effect of the number of quadrature points in a logistic random-effects model: An example. Journal of the Royal Statistical Society, Series C 50: 325–335.
- <span id="page-15-2"></span>McCullagh, P., and J. A. Nelder. 1989. [Generalized Linear Models](http://www.stata.com/bookstore/glm.html). 2nd ed. London: Chapman & Hall/CRC.
- <span id="page-15-6"></span>Pinheiro, J. C., and E. C. Chao. 2006. Efficient Laplacian and adaptive Gaussian quadrature algorithms for multilevel generalized linear mixed models. Journal of Computational and Graphical Statistics 15: 58–81.
- <span id="page-15-3"></span>Rabe-Hesketh, S., and A. Skrondal. 2012. [Multilevel and Longitudinal Modeling Using Stata](http://www.stata-press.com/books/mlmus3.html). 3rd ed. College Station, TX: Stata Press.
- <span id="page-15-1"></span>Wolfram, S. 1999. The Mathematica Book. 4th ed. Cambridge: Cambridge University Press.

## **Also see**

[ME] [meqrlogit](http://www.stata.com/manuals13/memeqrlogit.pdf#memeqrlogit) — Multilevel mixed-effects logistic regression (QR decomposition)

[U[\] 20 Estimation and postestimation commands](http://www.stata.com/manuals13/u20.pdf#u20Estimationandpostestimationcommands)